# Deep Networks

Gautam Kamath

# Overfitting and Generalization

- $p$  parameters,  $n$  datapoints,  $d$  dimensions
- Classical setting:  $p \approx d$
- Modern neural networks:  $p \gg nd$ 
	- Biggest neural networks today:  $> 1,000,000,000,000$  parameters (1 trillion)
	- MNIST dataset: 60000 images, 28  $\times$  28 pixels  $\rightarrow$  nd  $\approx$  47 million
	- Note that it's possible for a network with  $\approx nd$  parameters to "memorize" training dataset – no generalization guarantee

# Avoiding Overfitting

- Bagging
- Regularization
	- Regularized loss:  $L_{\theta}(x, y)$  +  $\lambda$  $\frac{\lambda}{2}$   $\|\theta\|_2^2$
	- Taking the gradient wrt  $\theta$ :  $\nabla L_{\theta_{t-1}}(x, y) + \lambda \theta_{t-1}$
	- Gradient descent:  $\theta_t \leftarrow \theta_{t-1} \eta (\nabla L_{\theta_{t-1}}(x, y) + \lambda \theta_{t-1})$
	- Equivalently:  $\theta_t \leftarrow (1 \eta \lambda) \theta_{t-1} \eta \nabla L_{\theta_{t-1}}(x, y)$
	- Sometimes called *weight decay* in neural networks
- Data augmentation

#### Data Augmentation

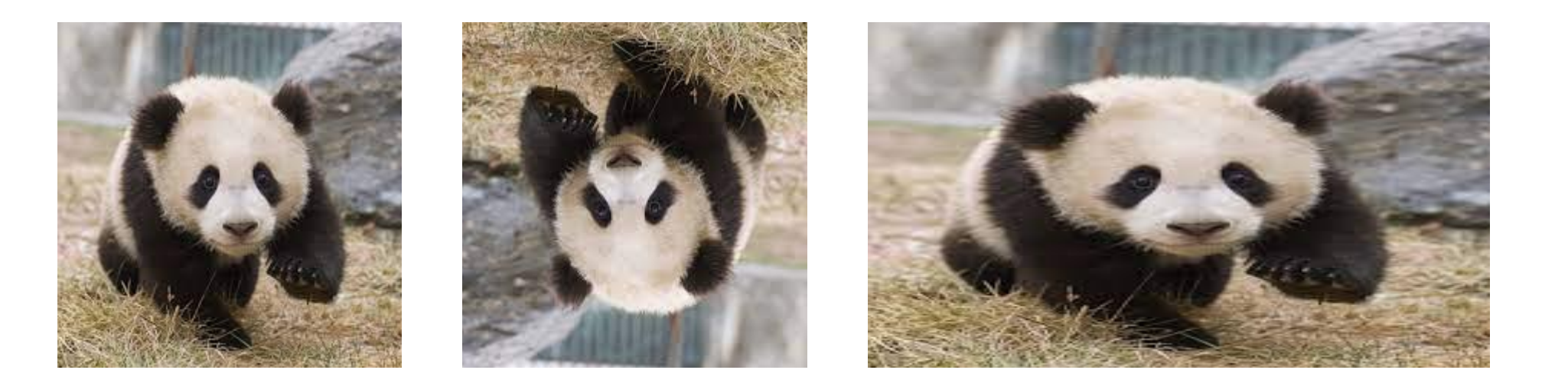

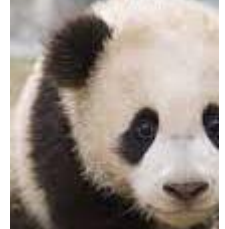

• But be careful! (6 becomes 9 when rotated)

# Early Stopping

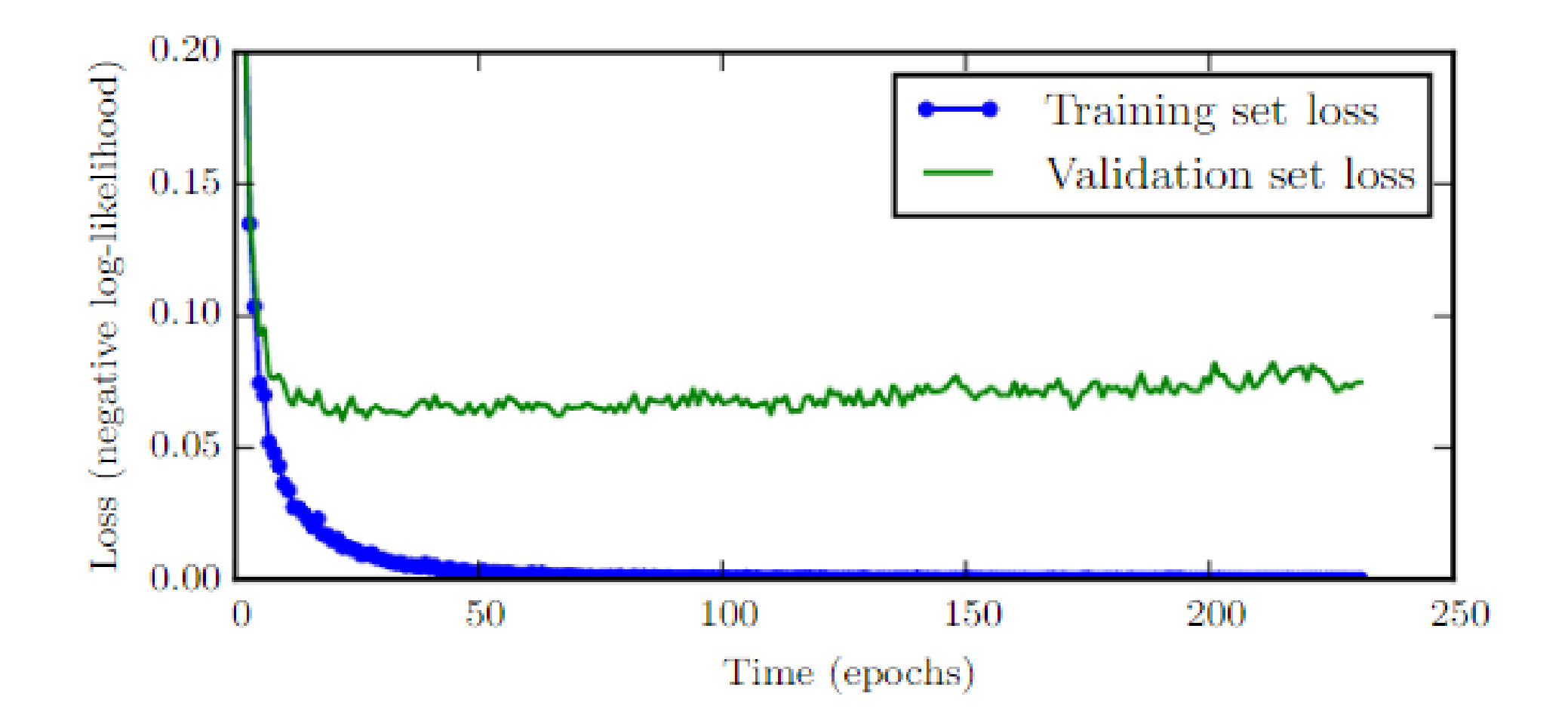

## Dropout

- Keep each node w.p.  $p > 0$  when training (independent for each point)
- (Draw network, draw dropped out version)
- Common hyperparameters: 0.5 for hidden nodes, 0.8 for inputs
- Consider input to layer 2:  $z^{(2)} = W^{(2)}h^{(1)} + b^{(2)}$ 
	- Since only  $p$  fraction of  $h^{(1)}$ 's are kept (in expectation), must scale up by  $1/p$
	- (Draw  $h^{(1)}$  layer, with mask and scaling)
- Test time: no dropout, no scaling
	- This is called inverted dropout (more common)
	- Otherwise, scale at test time instead

#### Normalization

- Normalize features before training
- Compute mean:  $\mu =$ 1  $\overline{n}$  $\sum X_i$
- Recenter data around mean:  $X_i \leftarrow X_i \mu$
- Compute variance of each coordinate:  $\sigma_j^2 = \frac{1}{n}$  $\boldsymbol{n}$  $\sum X_{ij}$
- Rescale data in each coordinate:  $X_{ij} \leftarrow X_{ij}/\sigma_j$
- (Draw transformation)

# Batch Normalization

- $z^{(i)} = W^{(i)}h^{(i-1)} + b^{(i)}$
- $h^{(i)} = f(z^{(i)})$
- (draw)
- Normalize the coordinates of  $z^{(i)}$  over each minibatch
	- Debate: normalize  $z^{(i)}$  or  $h^{(i)}$ ?
- Add scale and shift learnable parameters
- Apply to each neuron individually

**Input:** Values of x over a mini-batch:  $\mathcal{B} = \{x_{1...m}\};$ Parameters to be learned:  $\gamma$ ,  $\beta$ **Output:**  $\{y_i = BN_{\gamma,\beta}(x_i)\}\$ 

 $\mu_{\mathcal{B}} \leftarrow \frac{1}{m} \sum_{i=1}^{m} x_i$  $//$  mini-batch mean  $\sigma_{\mathcal{B}}^2 \leftarrow \frac{1}{m} \sum_{i=1}^m (x_i - \mu_{\mathcal{B}})^2$ // mini-batch variance  $\widehat{x}_i \leftarrow \frac{x_i - \mu_{\mathcal{B}}}{\sqrt{\sigma_{\mathcal{B}}^2 + \epsilon}}$  $\frac{1}{2}$  normalize  $y_i \leftarrow \gamma \hat{x}_i + \beta \equiv BN_{\gamma,\beta}(x_i)$ // scale and shift

#### Layer Normalization

- Batchnorm: Average within each neuron, over a batch
- Layernorm: Average within each layer, over single datapoints
- (Draw)

## Optimization

- First-order methods: things which use only first derivative info
- Second-order methods: things which use second derivative info
	- Take more memory, time per step, but fewer steps. Less popular in practice.

## Standard First-Order Methods

- Batch gradient descent
	- $\theta \leftarrow \theta \eta$ . 1  $\frac{1}{n} \sum_{i=1}^{n} \nabla_{\theta} \ell_{\theta}(x_i, y_i)$
	- Attempts to estimate  ${E}_{(x,y)\sim D}[\nabla_\theta \ell_\theta(x_i,y_i)]$
- Stochastic gradient descent
	- $\theta \leftarrow \theta \eta \cdot \nabla_{\theta} \ell_{\theta}(x_i, y_i)$
	- Pick a random example, take a step. Or instead of random: shuffle dataset, go over them in order. Reshuffle after each epoch.
	- Epoch: Going over the entire dataset once
- Minibatch stochastic gradient descent
	- $\theta \leftarrow \theta \eta$ . 1  $\frac{1}{|B|}\sum_{i\in B}\nabla_{\theta}\ell_{\theta}(x_i,y_i)$
	- Minibatch size can be 64, 128, 256, etc.

# Challenges

- How to choose  $\eta$ ?
- Learning rate schedules don't adapt to data
- Different learning rates for different coordinates?

### Momentum

- Keep memory of previous gradient step
- Let  $\gamma < 1$  (say = 0.9)

$$
\bullet v_t = \gamma v_{t-1} + (1 - \gamma)\eta \cdot \frac{1}{|B|} \sum_{i \in B} \nabla_{\theta_{t-1}} \ell_{\theta_{t-1}}(x_i, y_i)
$$

- New step: weighted sum of old step and current gradient
- $\cdot \theta_t \leftarrow \theta_{t-1} v_t$
- $v_t = 0.1g_t + 0.1 \cdot 0.9g_{t-1} +$  $0.1 \cdot 0.9^2 g_{t-2} + \cdots$ 
	- Total coefficient  $1-\gamma^t$
- Variant: Nesterov momentum

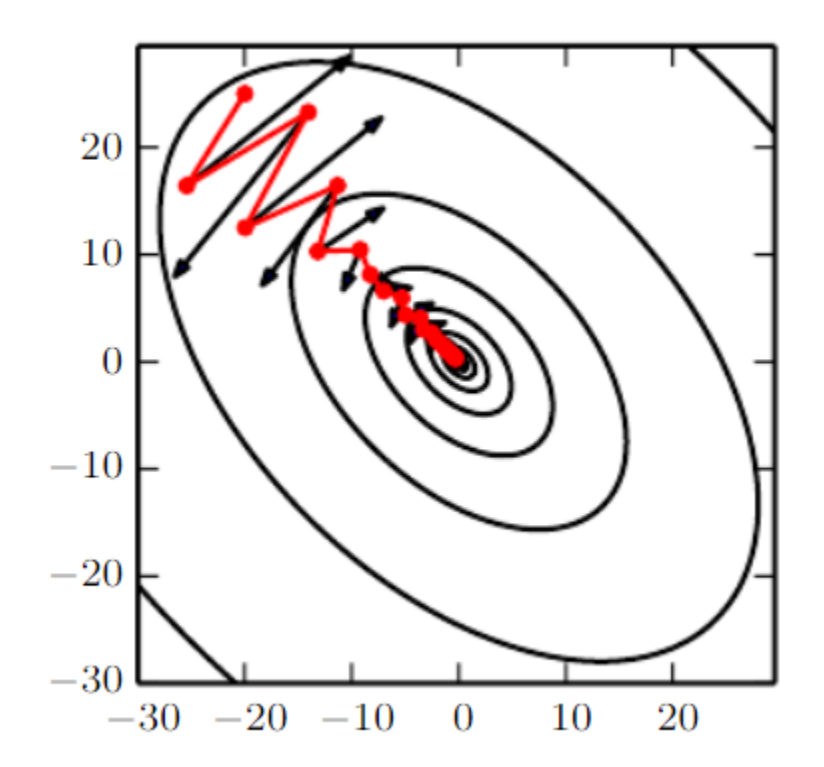

## Adaptive Learning Rates

- Change LR for each parameter over course of optimization, based on how "important" each parameter seems
	- If a coordinate has lots of updates or big updates, lower LR for parameter
	- If a coordinate has few updates or large updates, bigger LR for parameter
- Let  $g_t \in \mathbb{R}^p$  be the (estimate of) gradient at time  $t$
- SGD:  $\theta_{t,i} \leftarrow \theta_{t-1,i} \eta g_{t,i}$
- Additionally, define  $G_{t,i} = \sum_{j=1}^t g_{j,i}^2$  (sum of squared gradients)
- AdaGrad:  $\theta_{t,i} \leftarrow \theta_{t-1,i}$   $\eta$  $\overline{G_{t,i}+ \varepsilon}$  $g_{t,i}$ 
	- $\varepsilon$  is a small number
	- Problem: learning rate is penalized "forever," could become tiny

#### RMSProp

- Previously  $G_{t,i} = \sum_{j=1}^t g_{j,i}^2$
- Instead, use "momentum" on  $G_{t,i}$
- $G_{t,i} = 0.9G_{t-1,i} + 0.1g_{t,i}^2$ 
	- Replace sum of squared gradients with a weighted sum
	- Will "forget" old gradients over time

• RMSProp: 
$$
\theta_{t,i} \leftarrow \theta_{t-1,i} - \frac{\eta}{\sqrt{G_{t,i}+\varepsilon}} g_{t,i}
$$

#### Adam

- Use momentum and RMSProp at the same time
	- Plus a bias correction
- $\beta_1$ ,  $\beta_2$ ,  $\varepsilon$  hyperparameters •  $\beta_1 = 0.9, \beta_2 = 0.999, \varepsilon = 10^{-8}$
- $m_{t,i} = \beta_1 m_{t-1,i} + (1 \beta_1) g_{t,i}$  (momentum)
- $v_{t,i} = \beta_2 v_{t-1,i} + (1-\beta_2) g_{t,i}^2$  (RMSProp)

• 
$$
\hat{m}_{t,i} = \frac{m_{t,i}}{1 - \beta_1^t}, \hat{v}_{t,i} = \frac{v_{t,i}}{1 - \beta_2^t}
$$

• 
$$
\theta_{t,i} \leftarrow \theta_{t-1,i} - \frac{\eta}{\sqrt{\hat{v}_{t,i}+\varepsilon}} \hat{m}_{t,i}
$$